## **UCLA Library - Student Employee September 2014 Time Reporting System (TRS) Reference Guide**

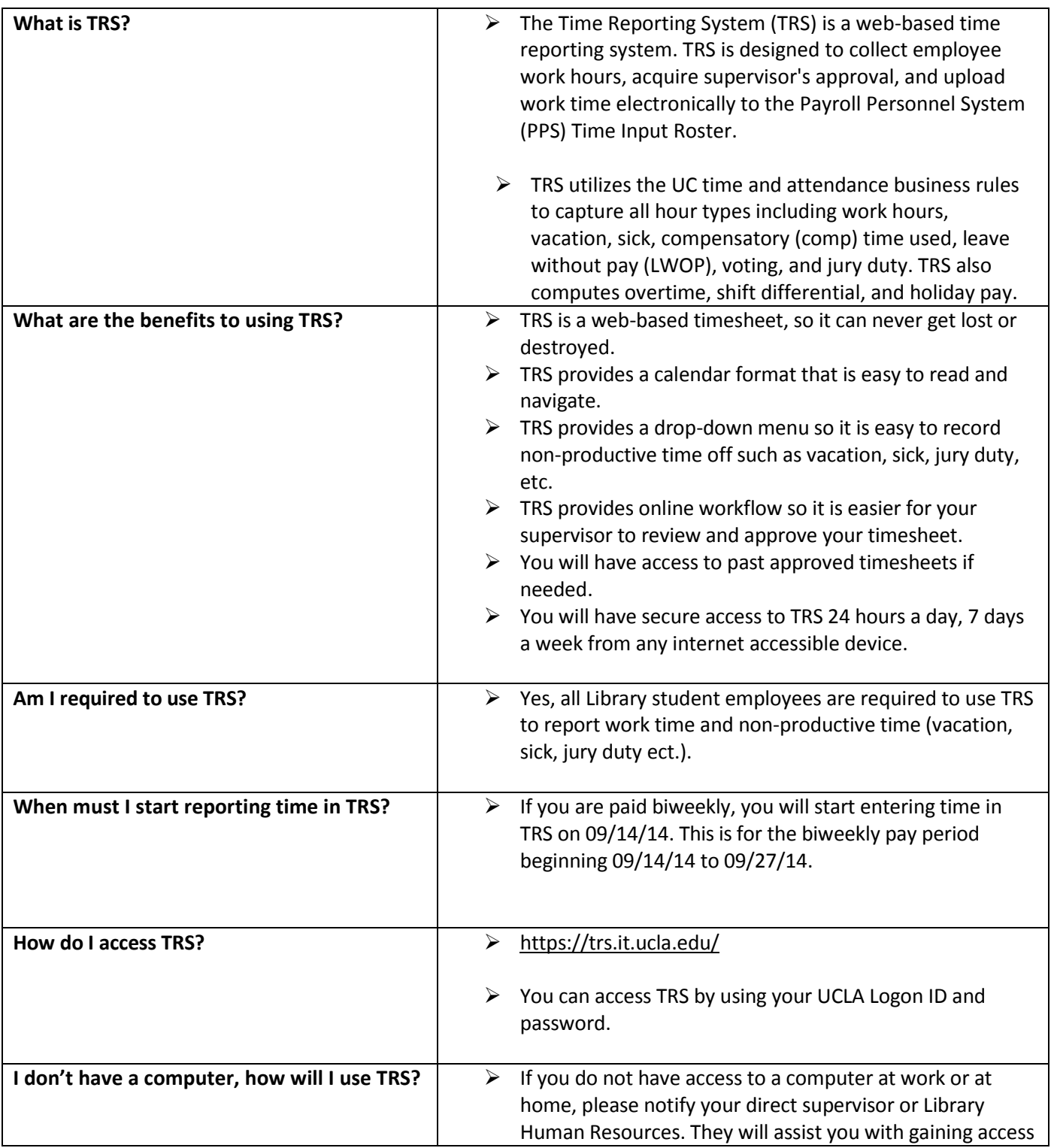

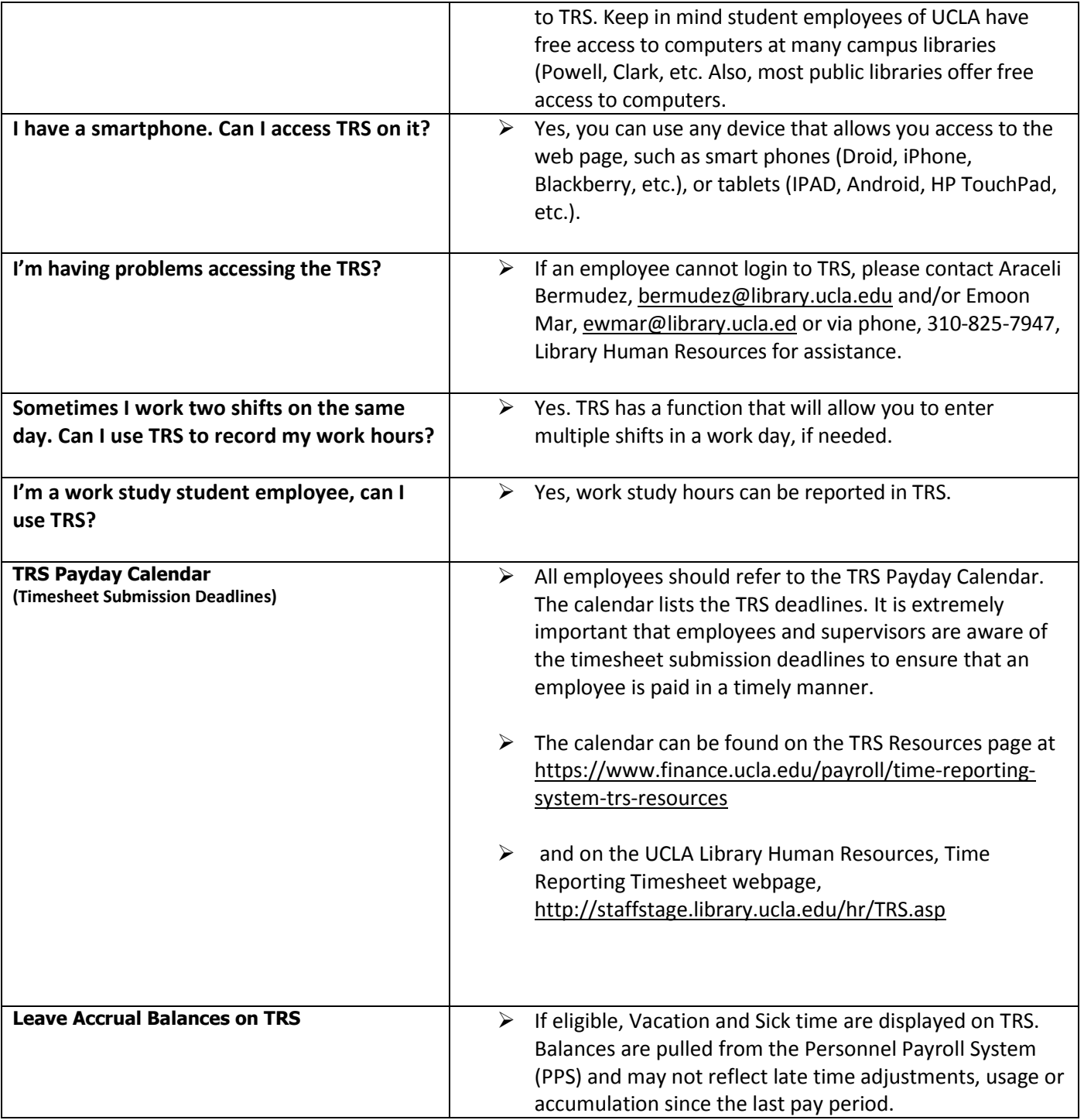

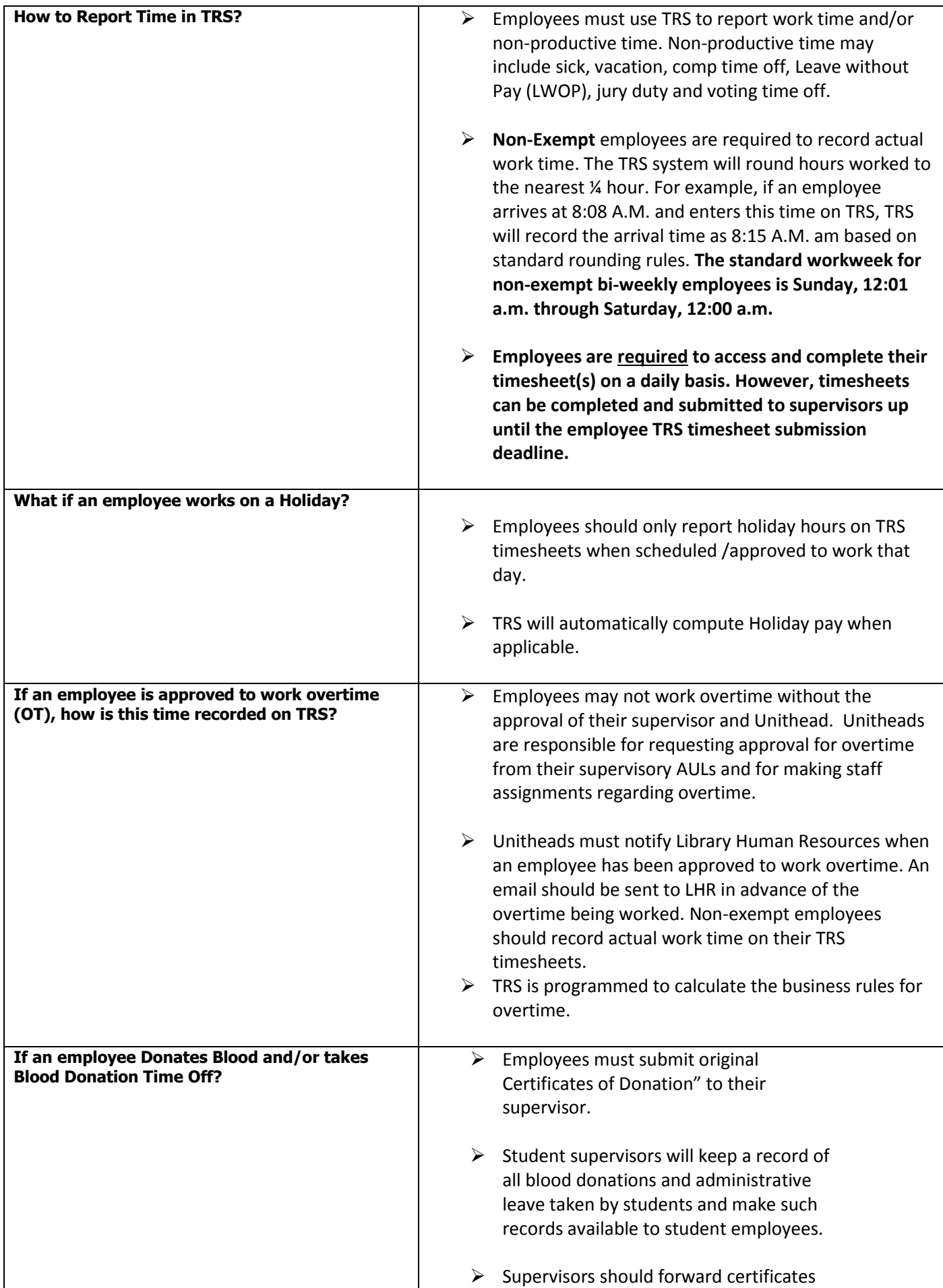

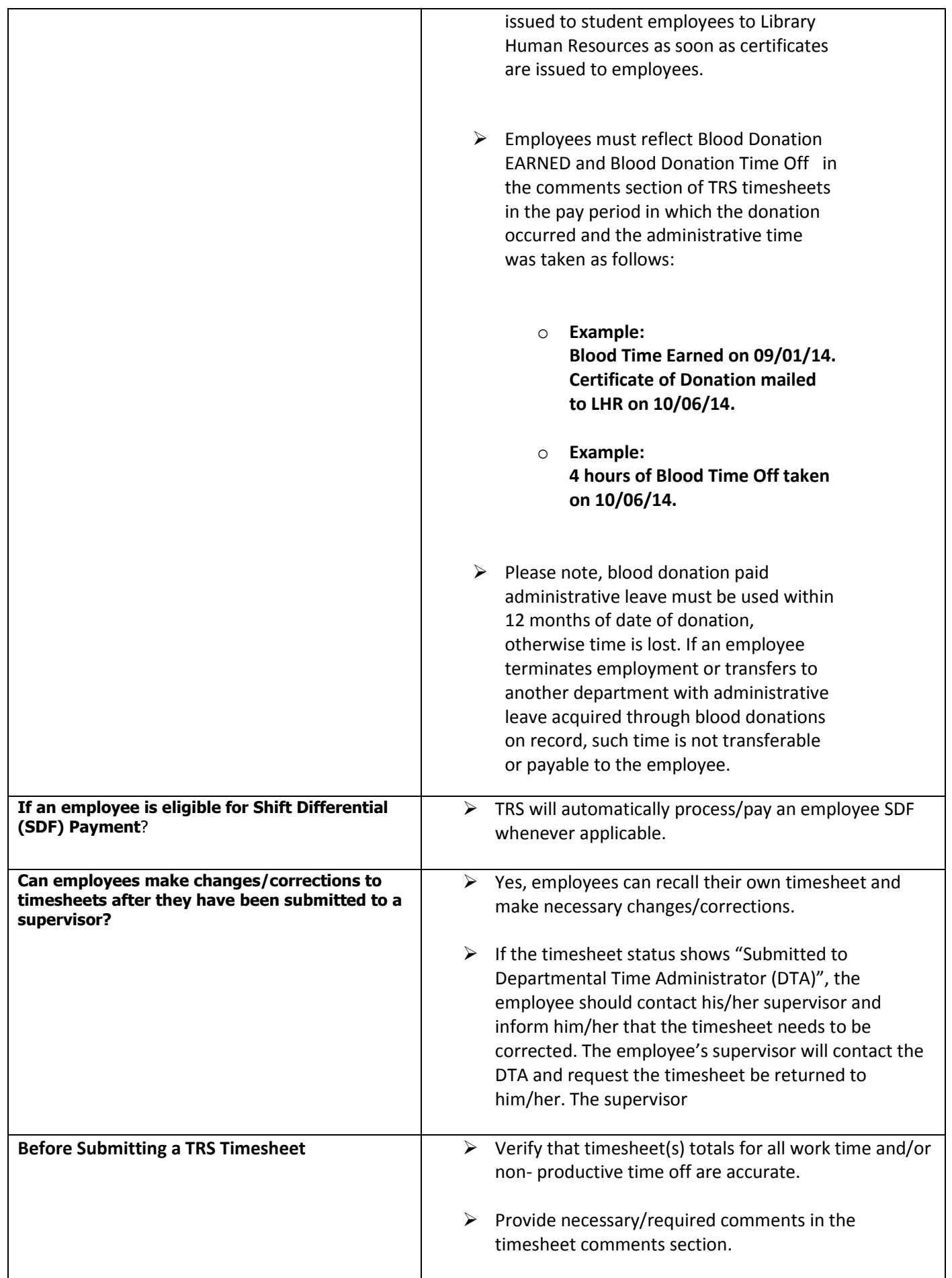

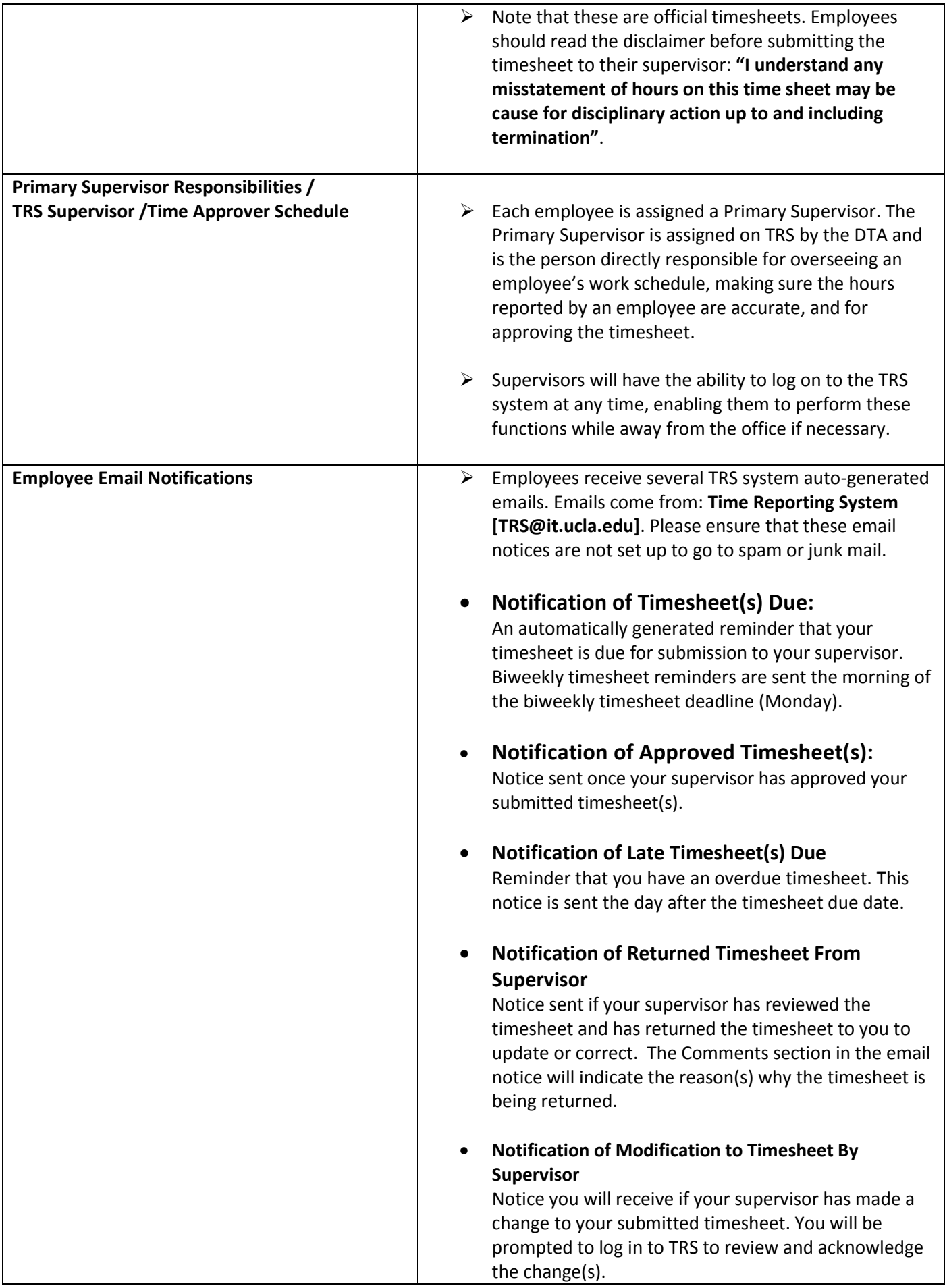

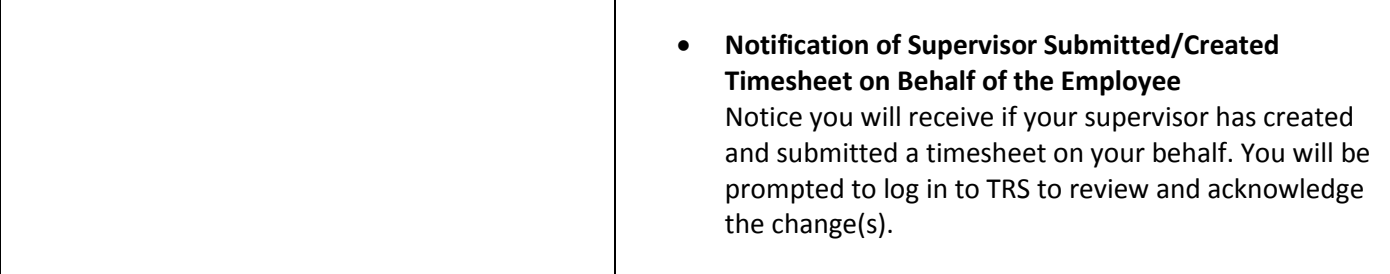